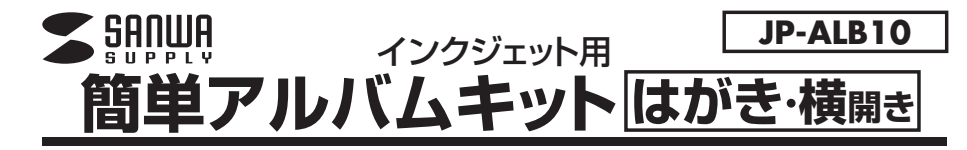

**この度は、サンワサプライのインクジェット用簡単アルバムキットをご購入いただき、誠にありがとうございます。 この製品はインクジェットプリンタで専用紙に好きな写真やイラストを印刷してオリジナルアルバムや絵本を作ることのできるキットです。この製品を正しくお使いいただくために、ご使用前に本書をよくお読みください。**

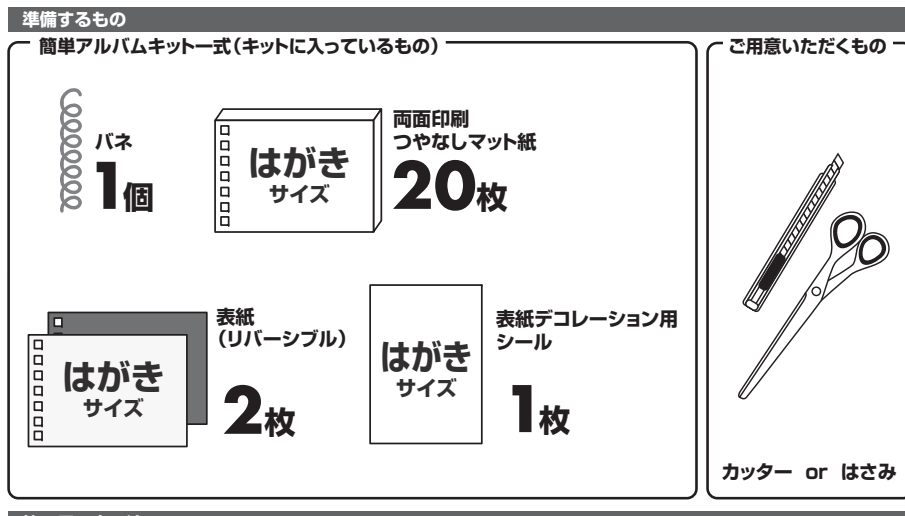

### **使 用 方 法**

# **1表紙デコレーションシールのデザイン・印刷をします。**

**★デザインする。**

 **用紙サイズは必ず「はがきサイズ」にしてください。〈プリンタについて〉**この用紙が使えるのは、下記のプリンタです。

エプソンEP・PM・PX・CCシリーズ※、MJシリーズキヤノンPIXUS・BJC・BJシリーズ h p Photosmart・DeskjetシリーズN E Cピクティシリーズ レックスマーク カラーインクジェットプリンタ※PM-4000PX、PX-5600、PX-G・V・Aシリーズなどの顔料系インクにも対応。

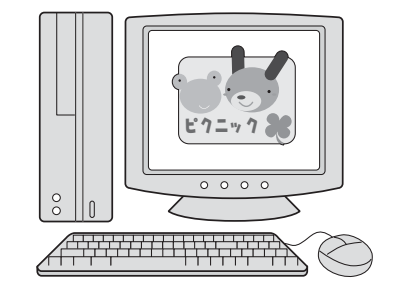

 $-1-$ 続きは、次ページをご覧ください。■

#### **〈印刷について〉**

- 1)用紙サイズを必ず「はがきサイズ(100×148mm)」にしてください。 2)光沢のある面が表面で印刷面となります。印刷面がプリンタのノズル側にくるように用紙をセットしてください。(右図参照)
- 3)この用紙は手差しで1枚1枚給紙してください。給紙されにくい時は、用紙の後ろにはがきサイズの堅めの台紙を置いてください。
- 4)使用するプリンタの機種によりわずかに濃淡の差がでることがあります。その場合は、各機種の取扱説明書に従い濃度調節を行ってください。また、プリンタ各種に応
- じてカラーバランス・ガンマ補正・各色の濃度などを調節してください。5)下記の用紙設定に従い、印刷します。

黒や濃い色を多く使って印刷するとき、プリンタによってはローラーのあとがご<u>注意</u> ) 黒や濃い色を多く使<br>The completion

#### **〈用紙設定・モード設定(例)〉**

印刷の際には下記のモード設定でご使用いただくと良好な画像を得ることができます。

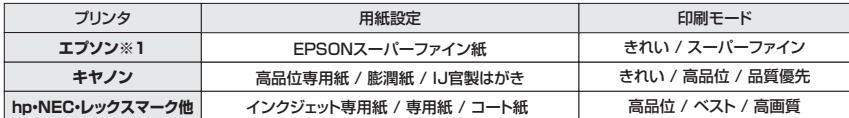

※上記用紙設定については、純正インクを使用した場合を基準としています。

※1:PM-4000PXでは、「MC画材用紙」を選んでください。

●テスト印刷などの場合は普通紙で印刷し、仕上げ用の出力用紙としてご使用することをおすすめします。

#### **2 本紙**(はがきサイズの両面印刷用紙)**の 簡単アルバムキットのワードテンプレートコーナーに直接go! デザイン・印刷をします。**

**http://paperm.jp/sozai/005\_10/**

#### ★デザインする。

**対応ソフトまたはダウンロードしたテンプレートを使って、あらかじめデザインをします。その後、本紙に印刷します。**

パッケージに使っているイラストの他、かわいいイラスト、テンプレートがサンワサプライのサイトよりダウンロードできます。最新の情報やテンプレート、自由に使える素材のダウンロードについては、用紙専用サイト「ペーパーミュージアム」 http://paperm.jp/または、http://www.sanwa.co.jp/ へgo!

#### **〈用紙設定について〉**

対応ソフトの「用紙選択」の画面で、「サンワサプライJP-ALB10」を選んでください。

 ※特別なソフトがない場合は、無償でWordなどで使えるテンプレートがダウンロードできます。詳しくは、上記サイト「ペーパーミュージアム」の「テンプレート」コーナーをご覧ください。

10ページ分見開きでデザインできるワードテンプレートをご用意しました。見開きでデザインをしたい方は、このテンプレートを使ってください。

※10ページ分のテンプレートなので10ページずつ、40ページ分のデザインを作成してください。

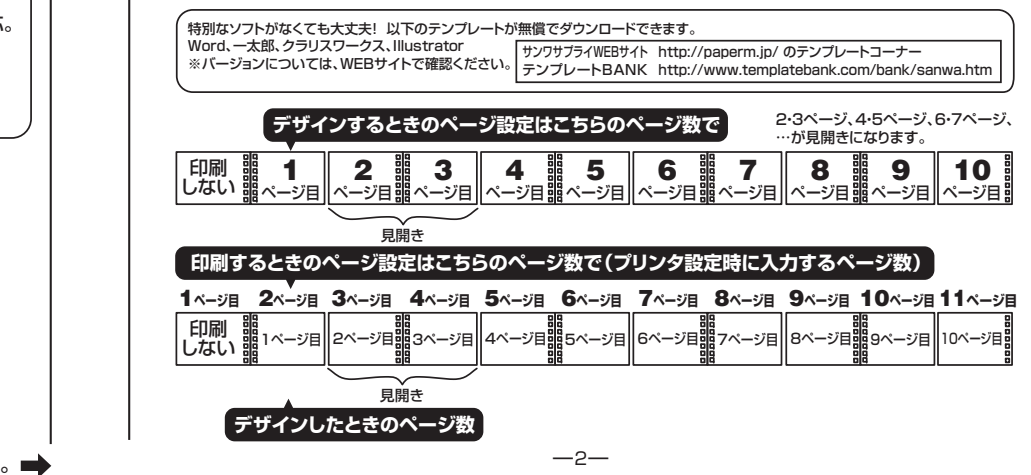

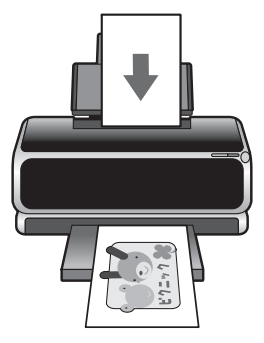

#### ★印刷する。

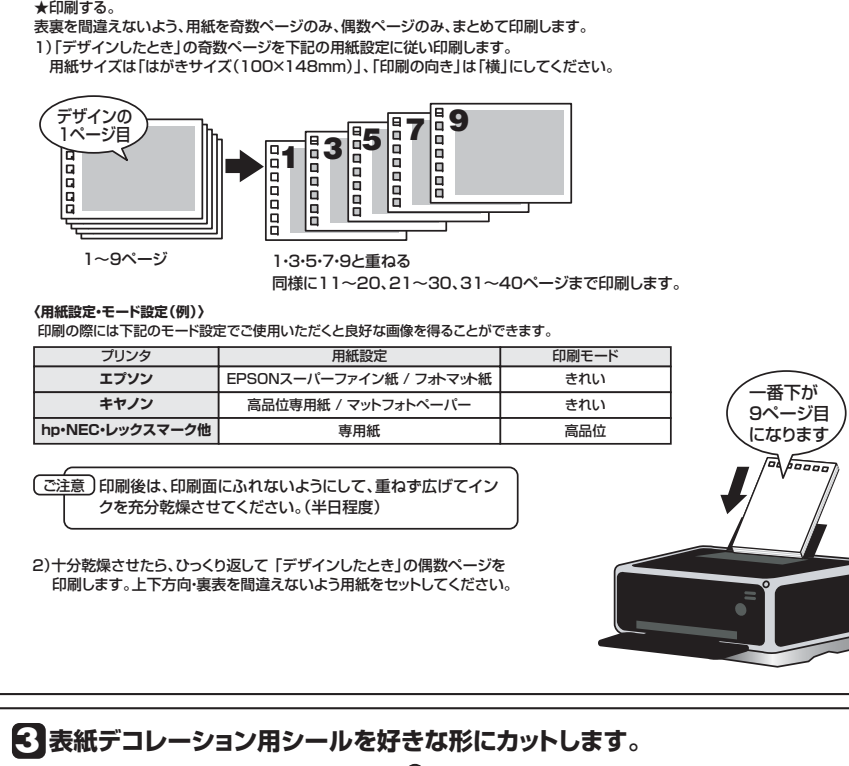

#### **4 表紙デコレーション用シールを表紙に貼り付けます。** ※表紙はリバーシブルなので好きな面を選んでください。

ピクニック

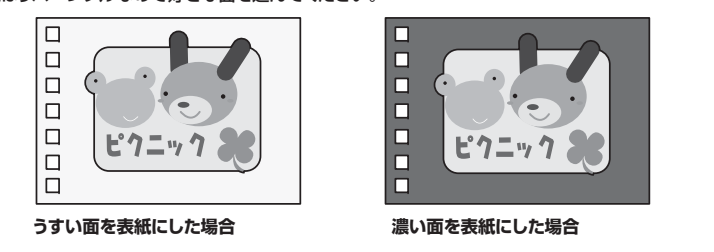

#### **2 5 で印刷した本紙をページ順に並べ、表紙・裏表紙ではさみます。**n  $\Box$ Iо 10 Iа Iо Iд ピクニック 2021 | 100℃ Iа ١ä

## **バネを通してできあがり!6**

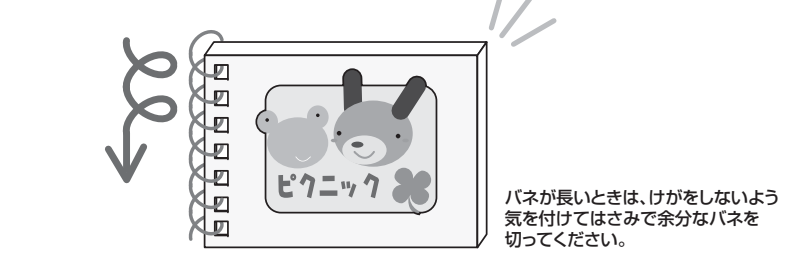

#### **使用上の注意**

- ●用紙をパッケージから取出すときは、ゆっくりとこすらないように取出してください。強く引き出すと、光沢面に傷がつく ことがあります。
- ●対応プリンタ、使用方法など、ここに記載されている以外の方法でご使用になられた場合に生じた不具合について、弊社では一切の責を負いかねます。予めご了承ください。
- ●ご使用前に本製品の取扱説明書をよくお読みの上、正しくご使用ください。
- ●印刷面をこすったり、傷をつけたり、折曲げたりしないでください。
- ●万年筆や水性ペンで書くとにじむ恐れがありますので、ご確認の上ご使用ください。
- ●用紙が丸くカールしないよう取扱ってください。万一カールしたら、必ずカールを直してから使用してください。そのと き、用紙がミシン目で切れないようご注意ください。ミシン目で用紙が切れているとき、その用紙は使わないでください。
- ●水濡れや直射日光・経年変化により、印刷部分が変色することがあります。
- **●プリンタの種類、プリンタの印刷モード、インク、ドライバソフトなどにより画像色・画像の精細さが変わることがあります。**
- ●この製品は個人で楽しむことを目的とする製品です。商業目的ではご使用にならないでください。
	- ●コピー機、レーザープリンタ、ドットプリンタ、熱転写プリンタなどインクジェットプリンタ以外では使用できません。

#### **保管上の注意**

- ●使用しない用紙は必ずビニール袋に入れて気温40℃以下、湿度80%以下の場所で重量がかからないようにして、水 平にして保管してください。外で長い時間放置いたしますと、反りが発生したりする可能性があります。
- ●高温、高湿、直射日光、蛍光灯の光など、また空気の流れ(空調など)のある場所を避けて保管してください。
- ●閉め切った車内やトランクなど、高温になる条件での保管は避けてください。
- ●開封後はなるべく早めにお使いください。
- ●幼児の手の届かない所に保管してください。
- ●素材をなめたり、口に入れたりしないでください。

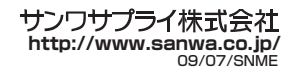